## 在民事案件中就譯文核證服務提交申請

本步驟指南只提供一般指引,概述關於利用綜合法院案件管理系統在民事案件中就譯文核證服務提交申 請的一般程序,當中的截圖只用作一般說明,未必特指某案件 / 文件。

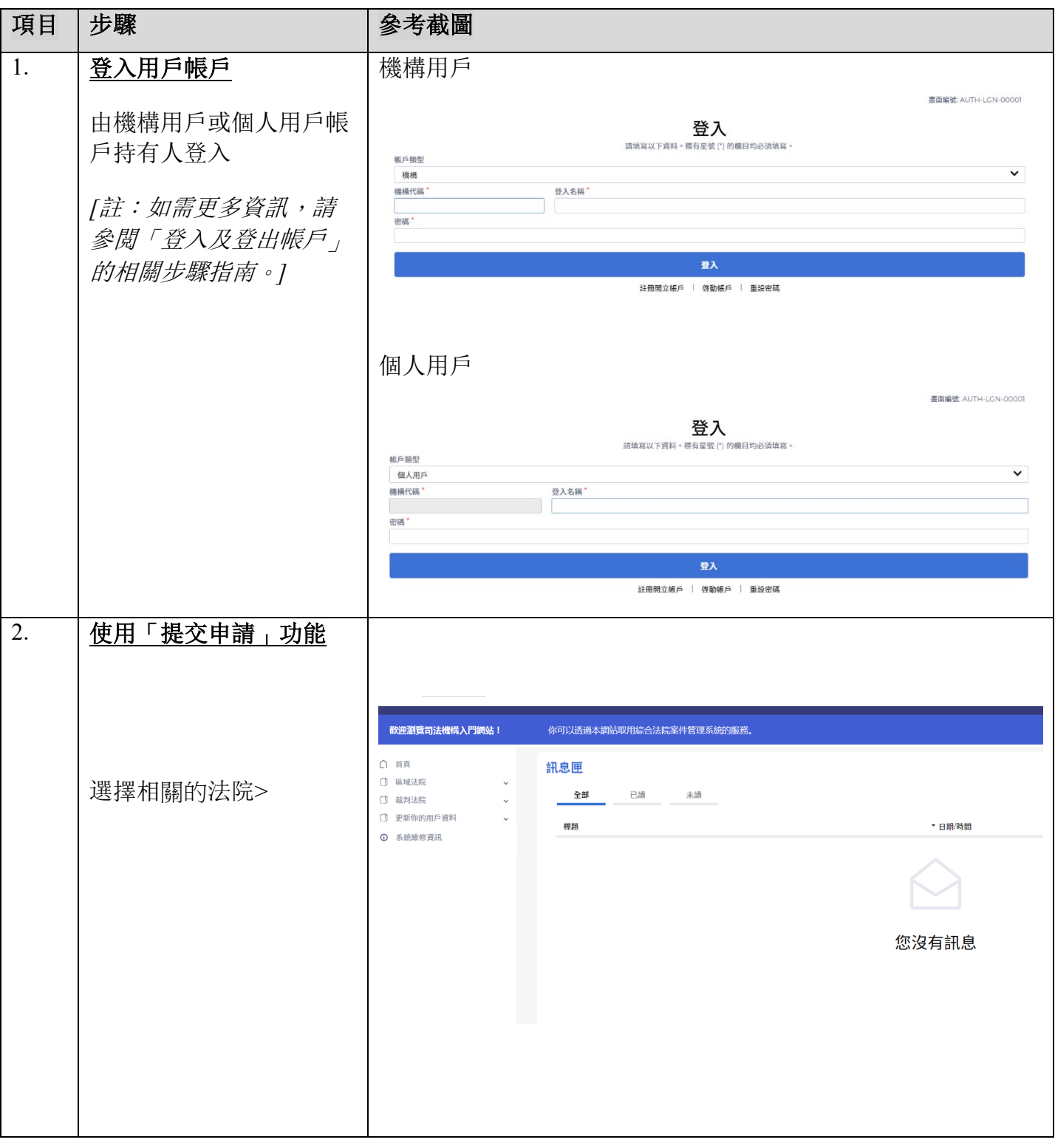

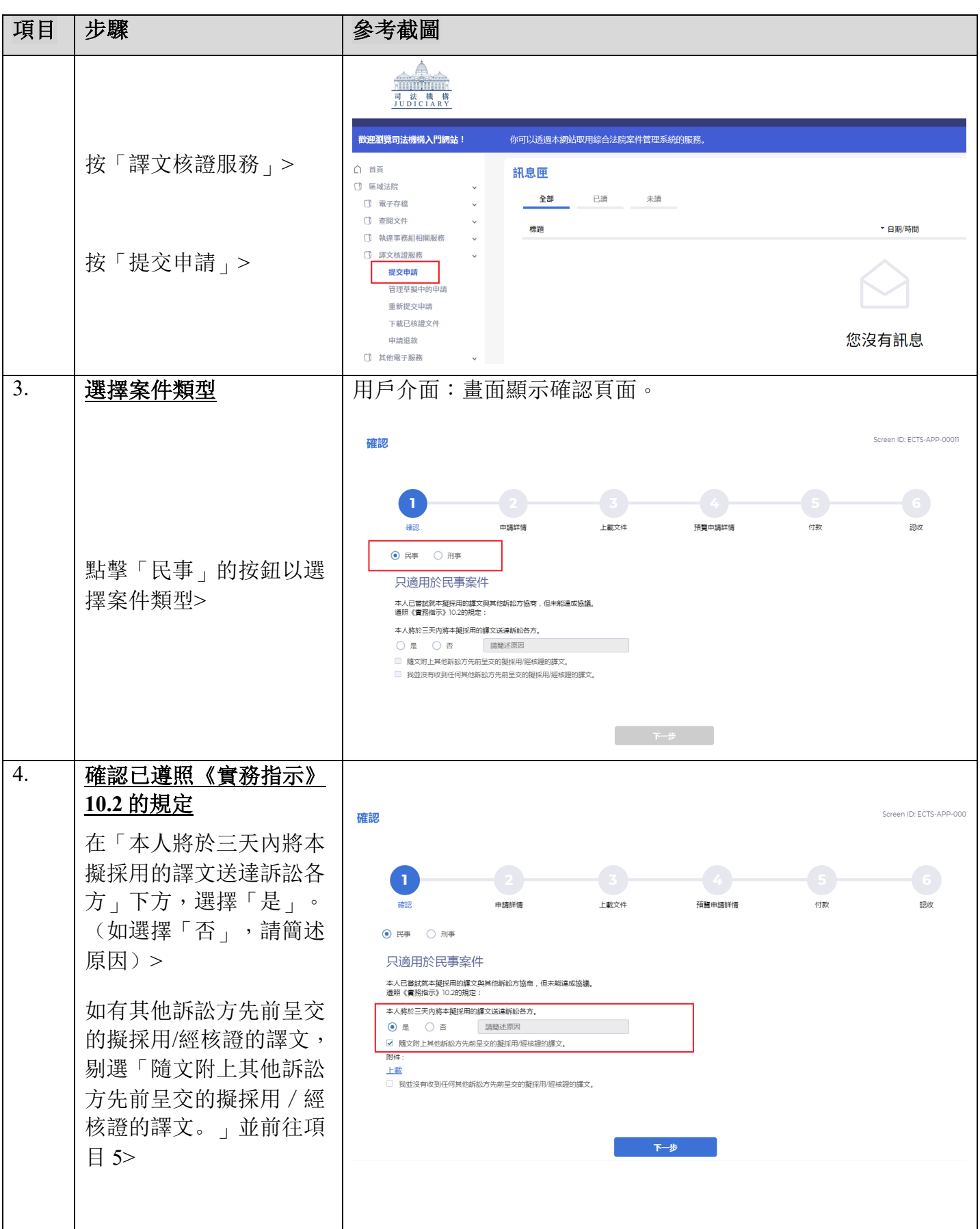

**可法機構(2023年4月版)** 第 28 頁, 第 28 頁

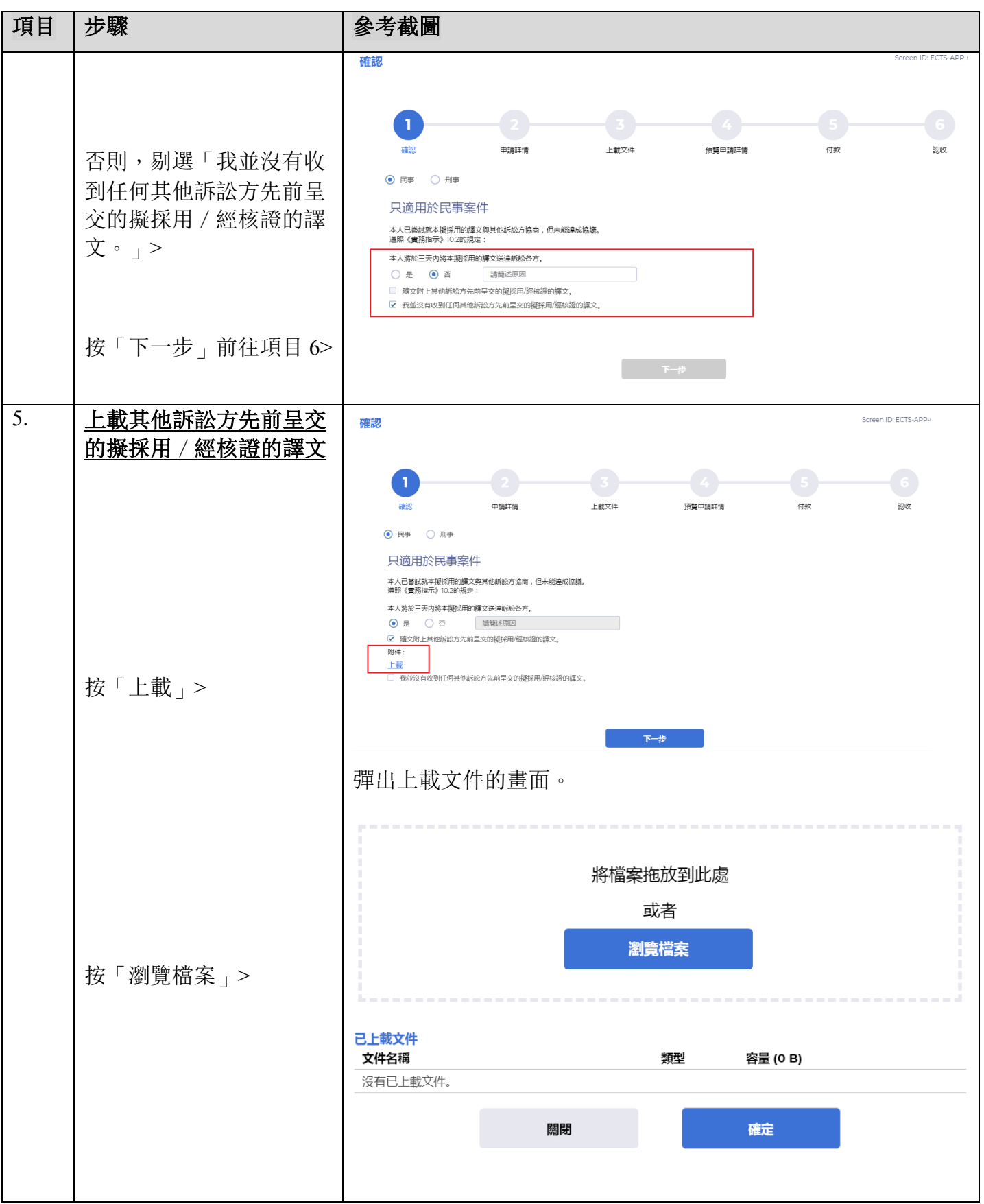

司法機構(2023年4月版) 第 32 页, 第 32 页, 第 32 页, 第 32 页

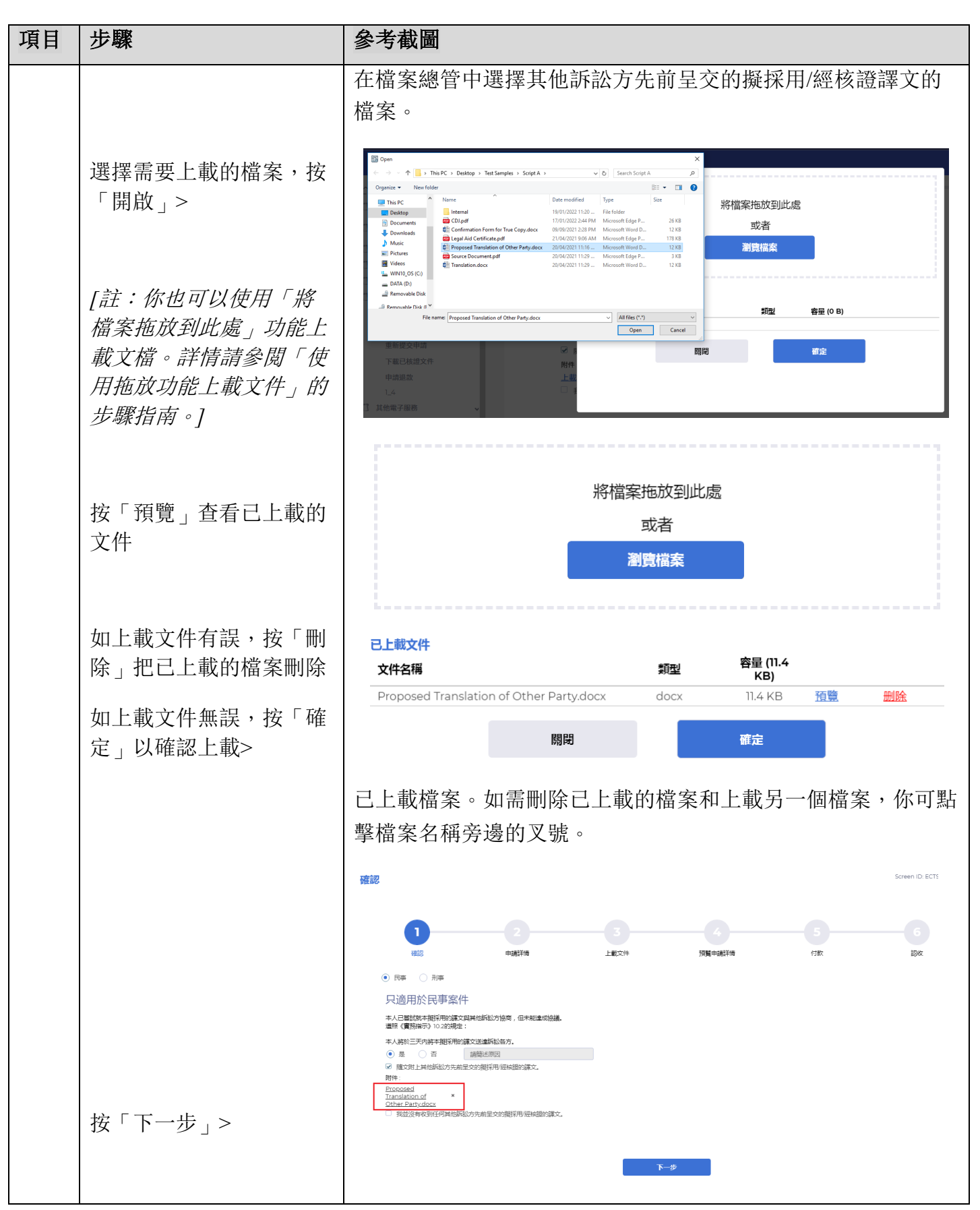

司法機構(2023年4月版) **12月 年** 12月 年 12月 年 12月 年 12月 年 12日 年 12日 年 第 4 頁 ,共 23 頁

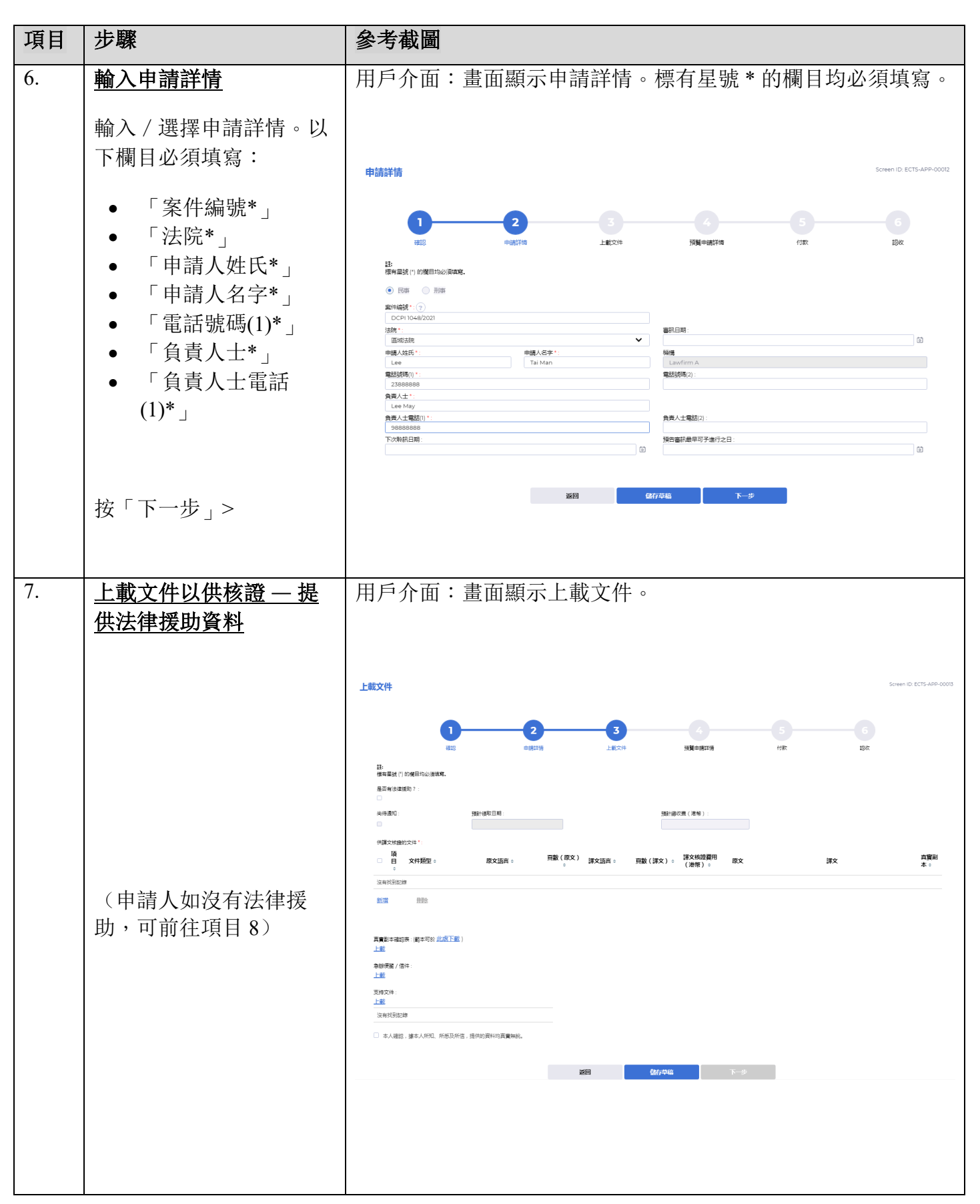

司法機構(2023 年 4 月版) 第 **5** 頁 ,共 **23** 頁

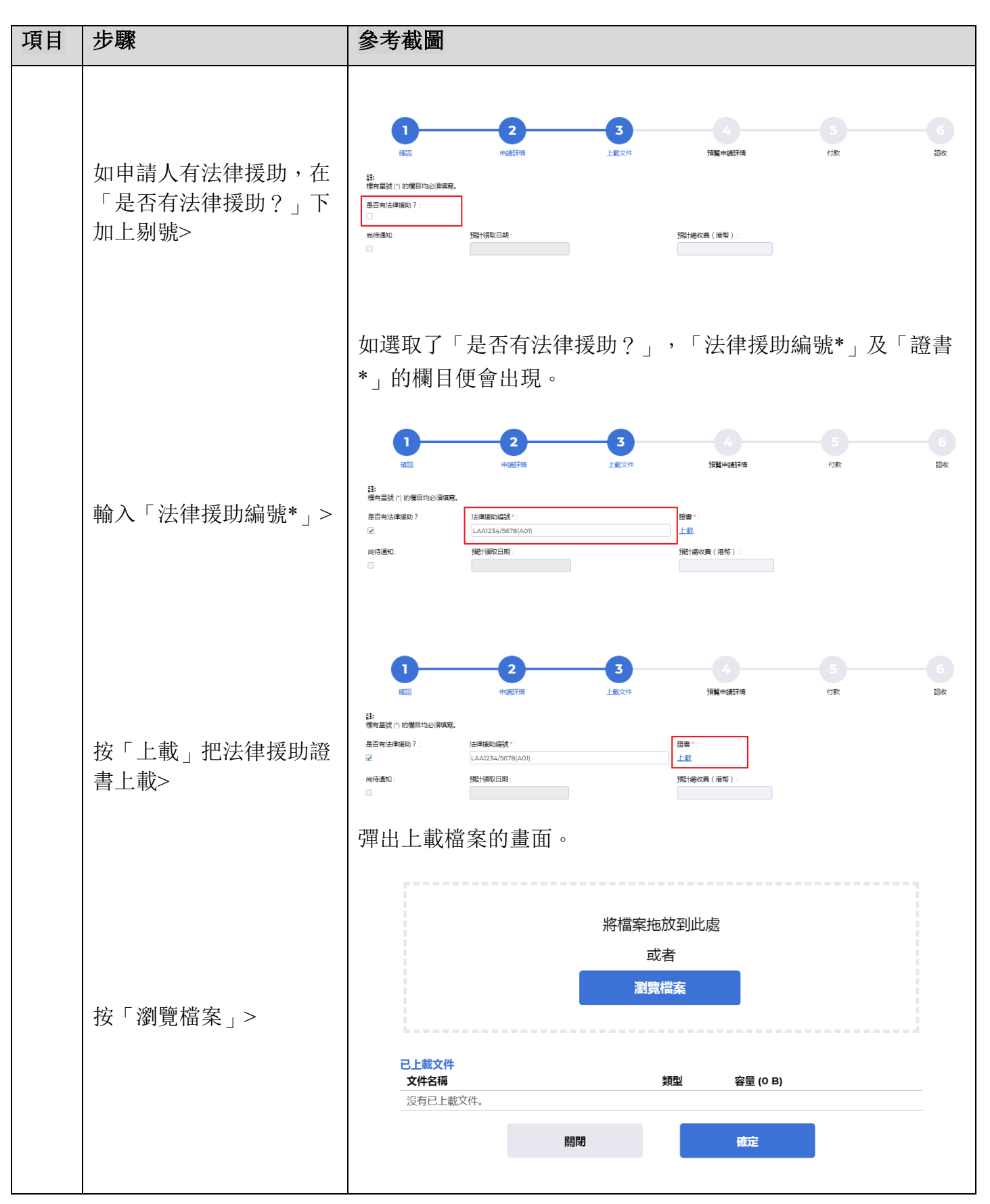

司法機構(2023年4月版) **インスタンスタンスタンスタンス** 第 6 頁 , 共 23 頁

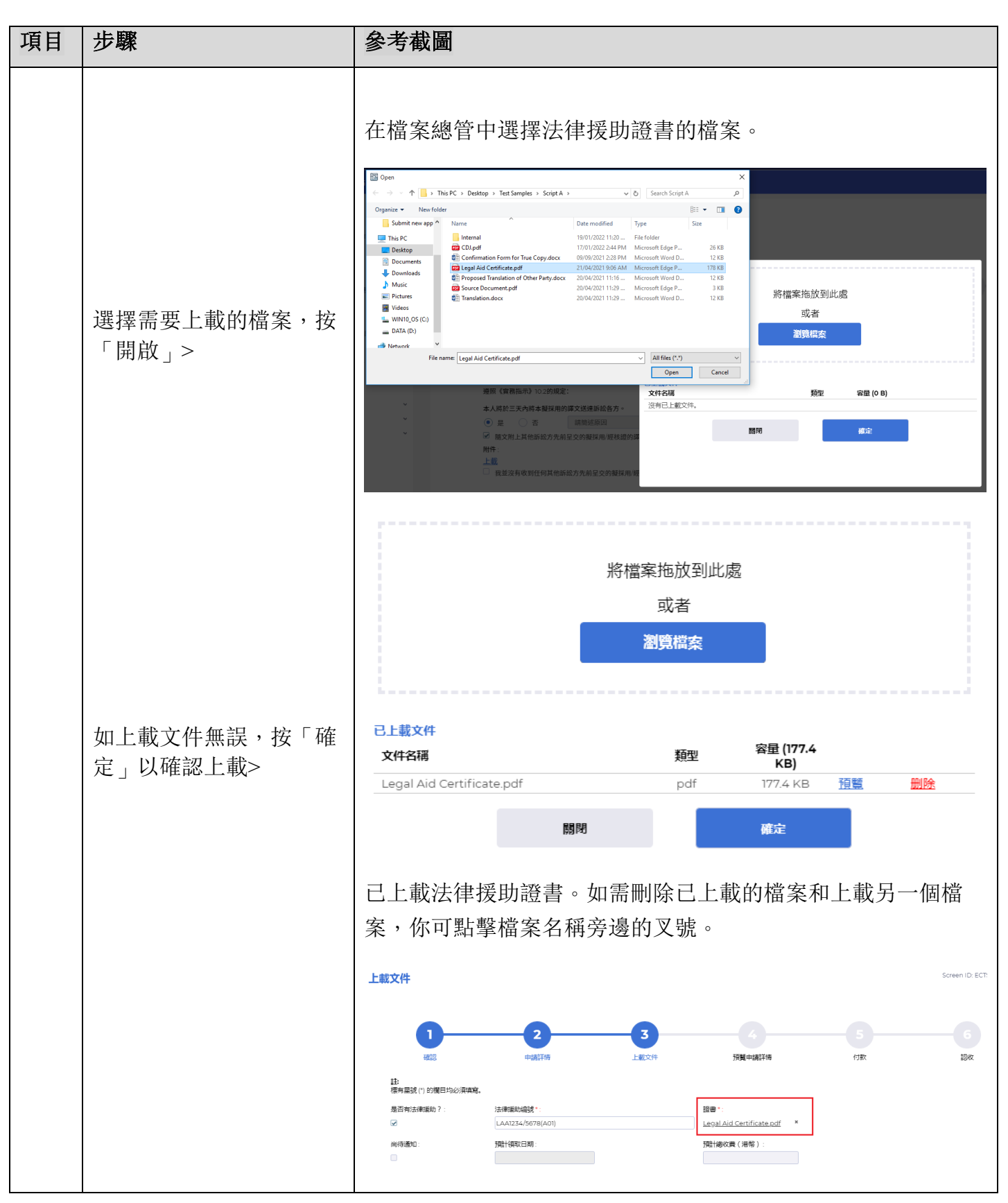

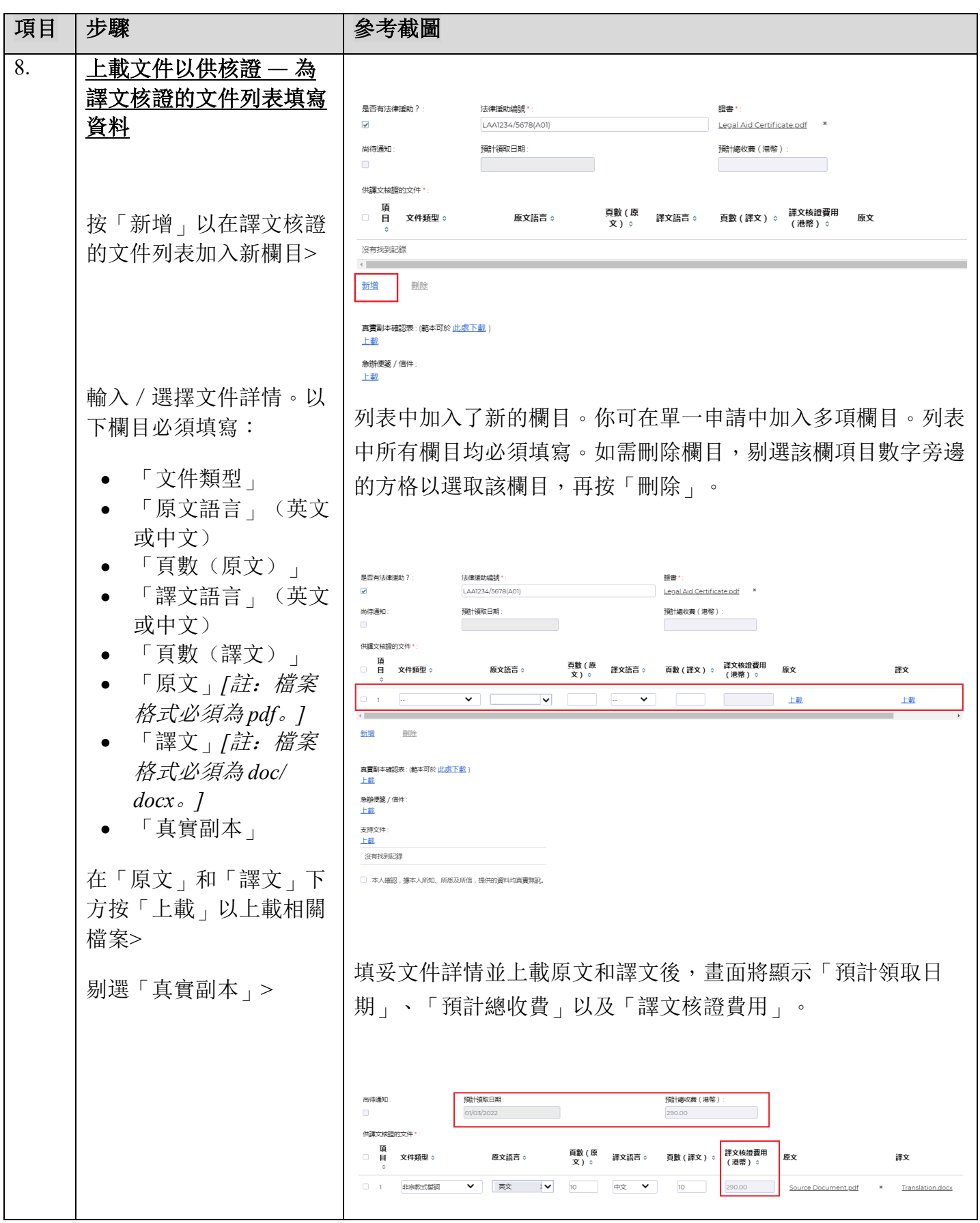

司法機構(2023 年 4 月版)

第 **8** 頁 ,共 **23** 頁

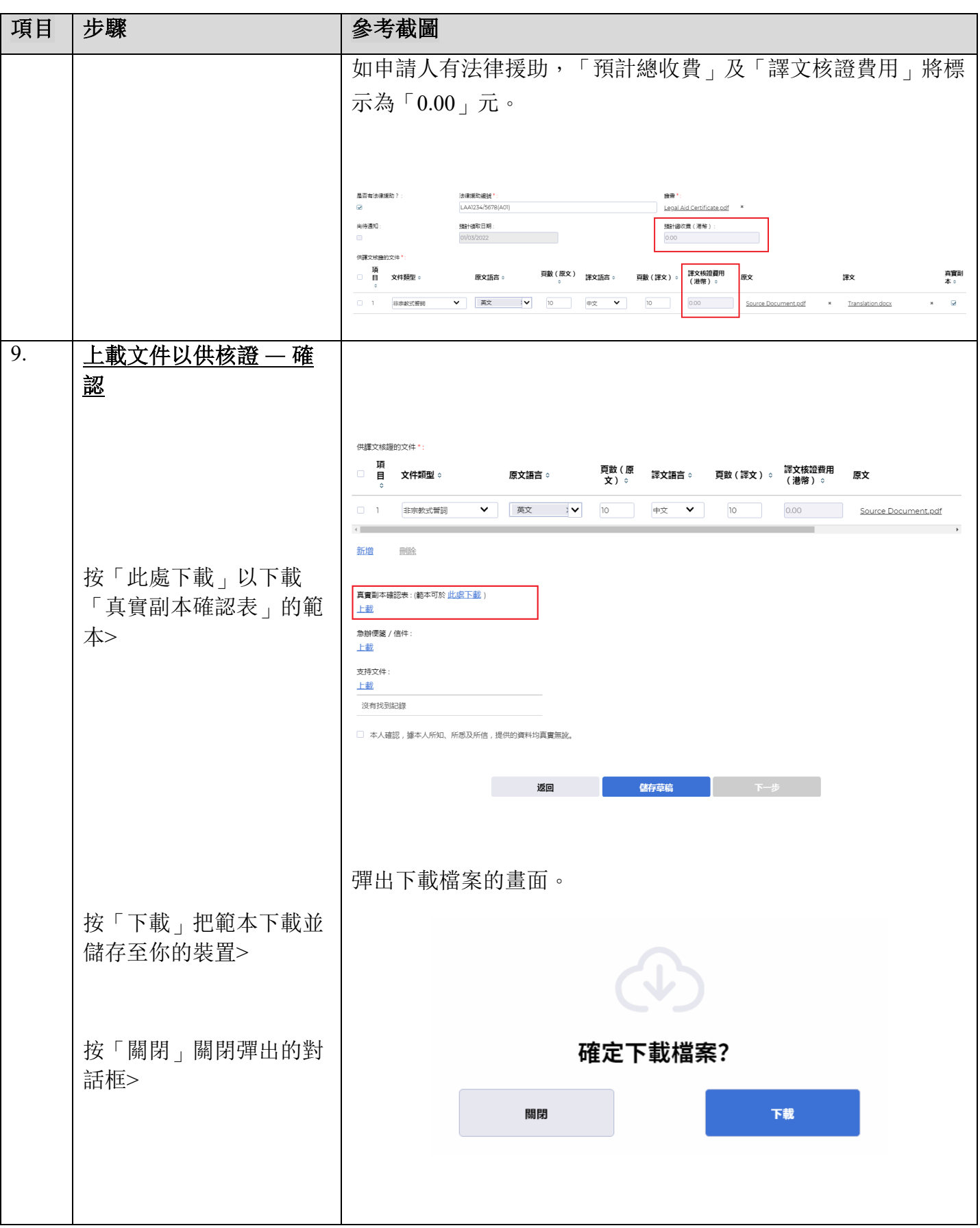

司法機構(2023年4月版) 第 9 頁, 大 23 頁

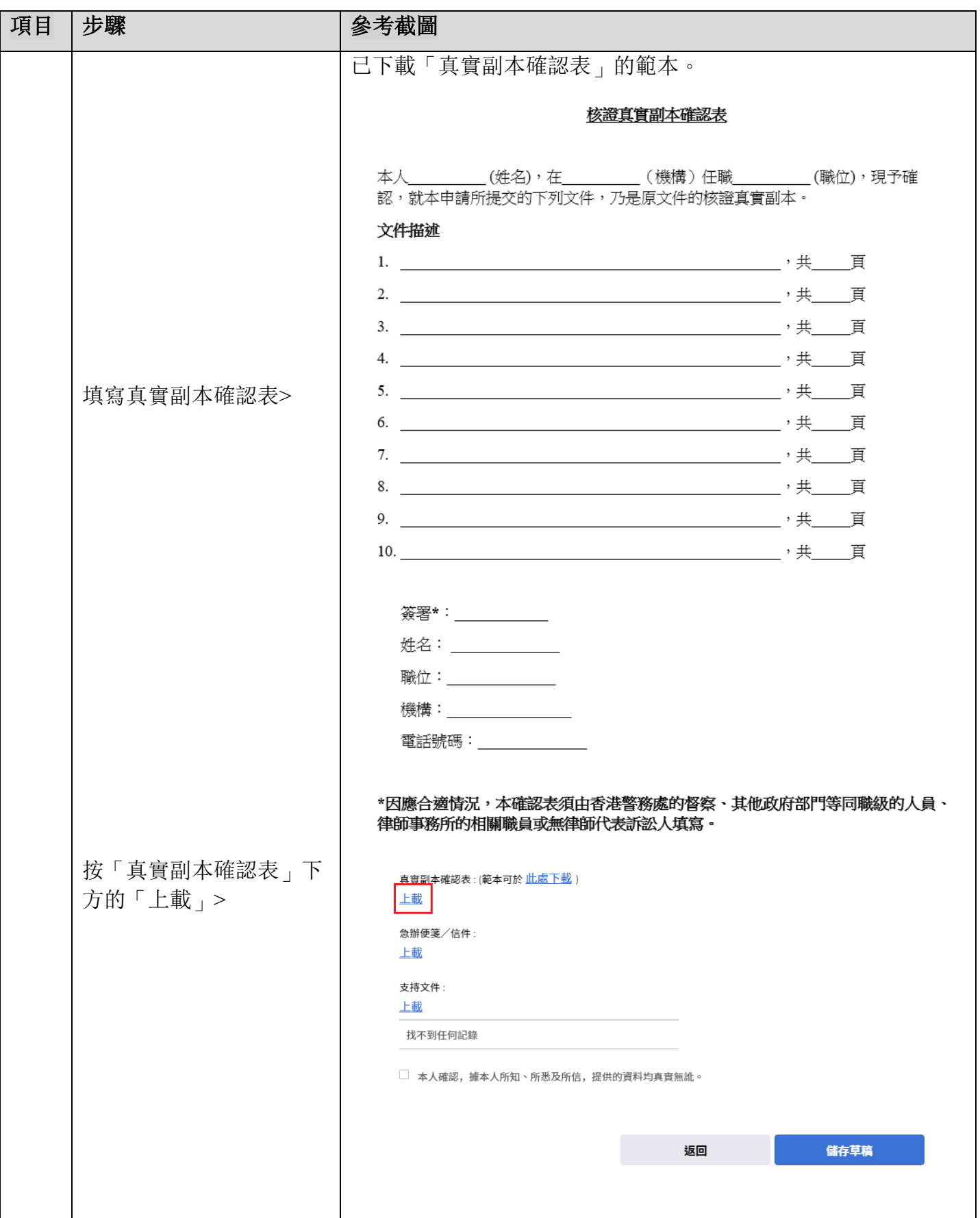

司法機構(2023年4月版) 第 23 页 第 23 页

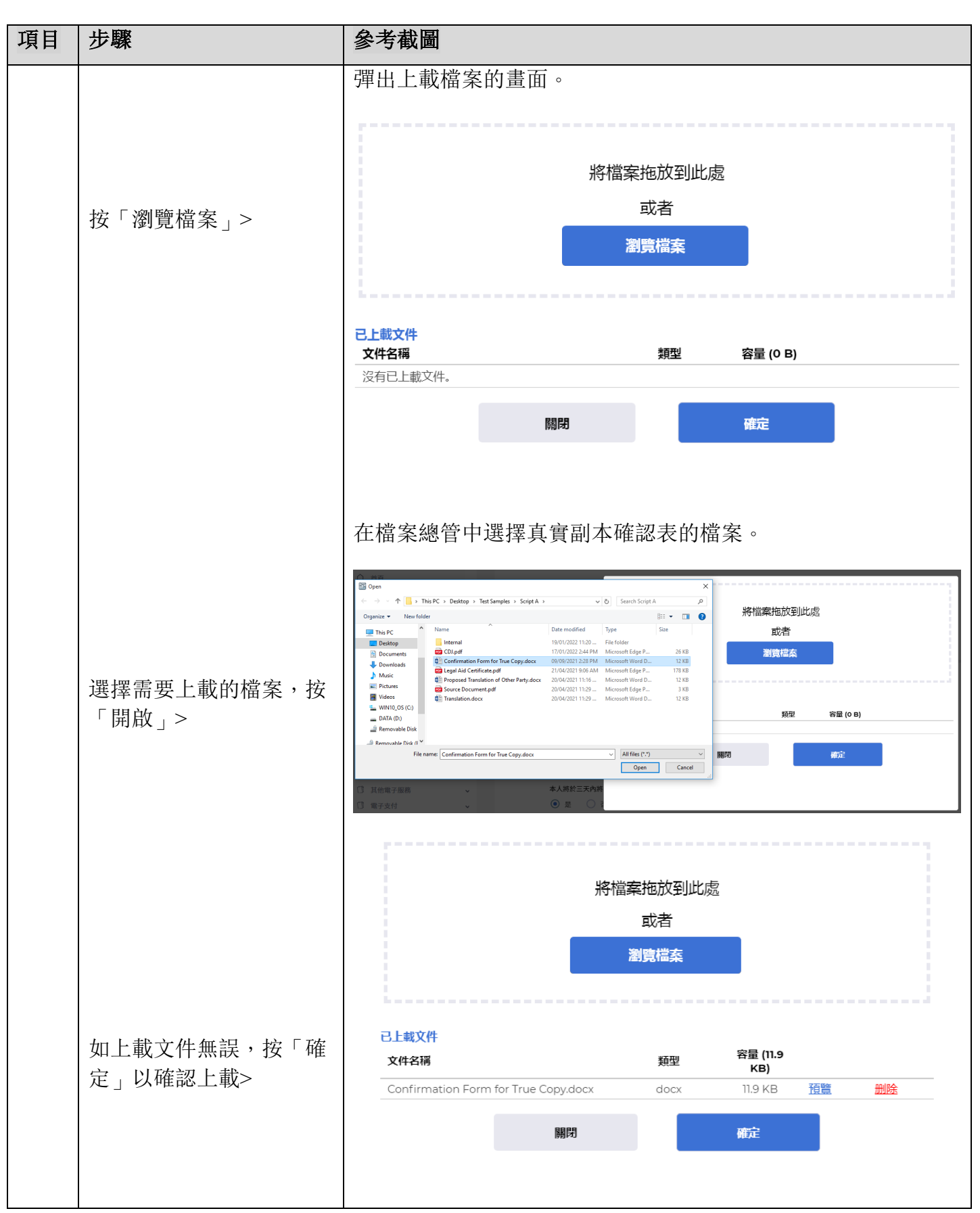

司法機構(2023年4月版) 第 23 页 第 23 页 第 23 页 第 23 页 第 23 页 第 23 页 第 23 页 第 23 页 第 23 页 第 23 页 第 23 页 第 23 页 第 23 页 第 23 页 第 23 页 第 23 页 第 23 页 第 23 页 第 23 页 第 23 页 第 23 页 第 23 页 第 23 页 第 23 页 第 23 页 第 23 页 第 23 页 第 23 页 第 23 页 第 2

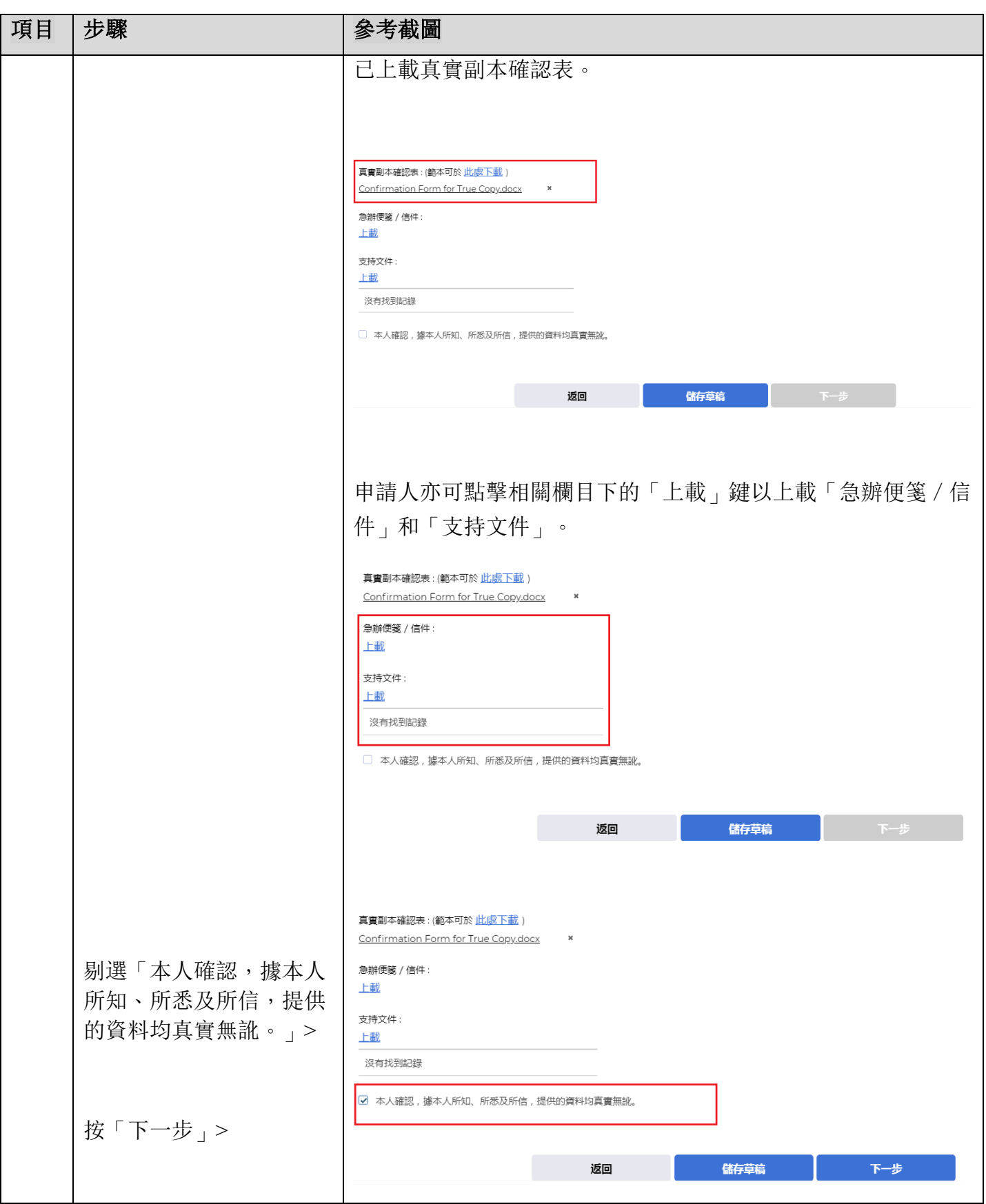

司法機構(2023年4月版) 第 23 页, 第 12 页, 共 23 页

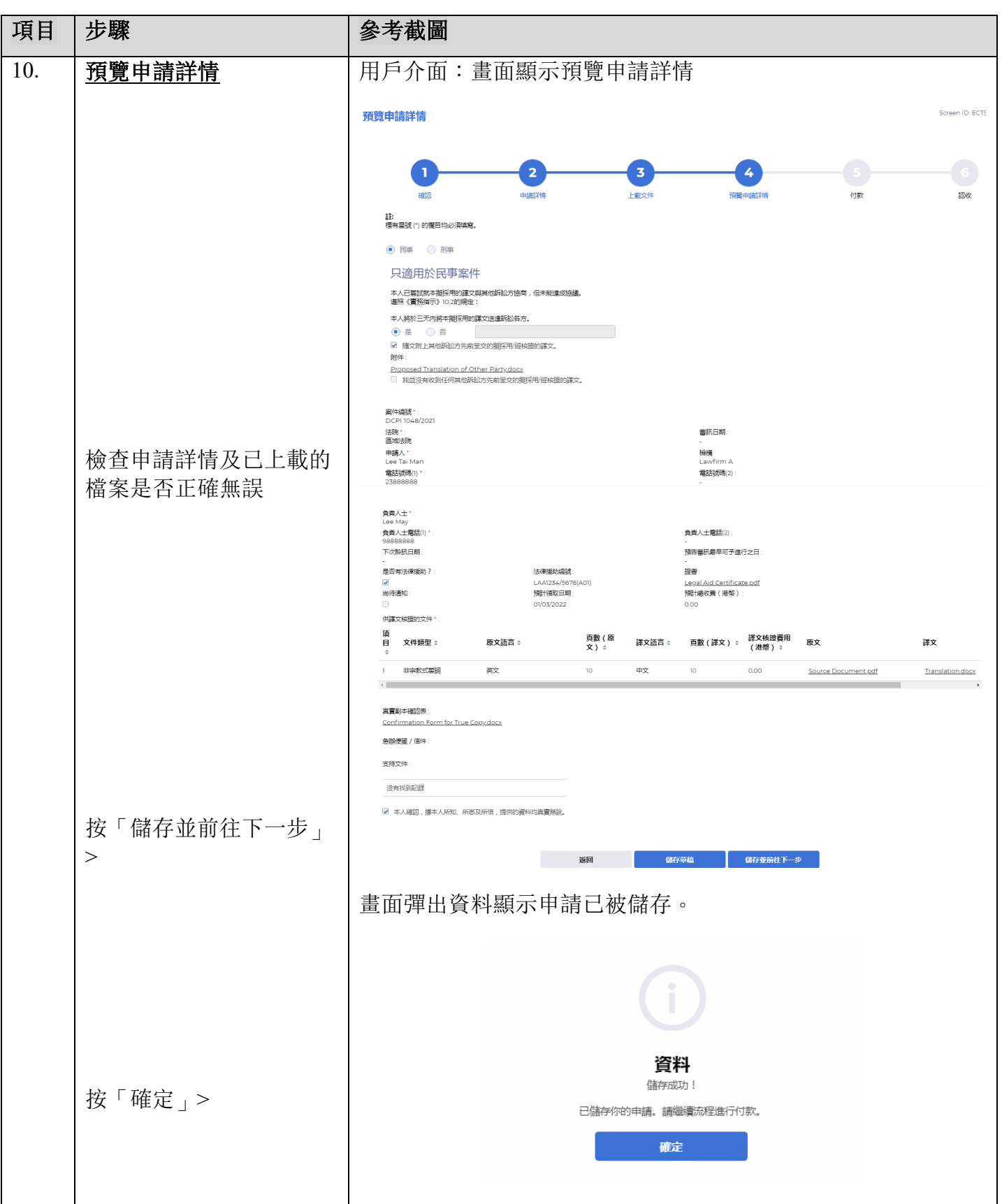

司法機構(2023年4月版) 第 23 页 , 共 23 页

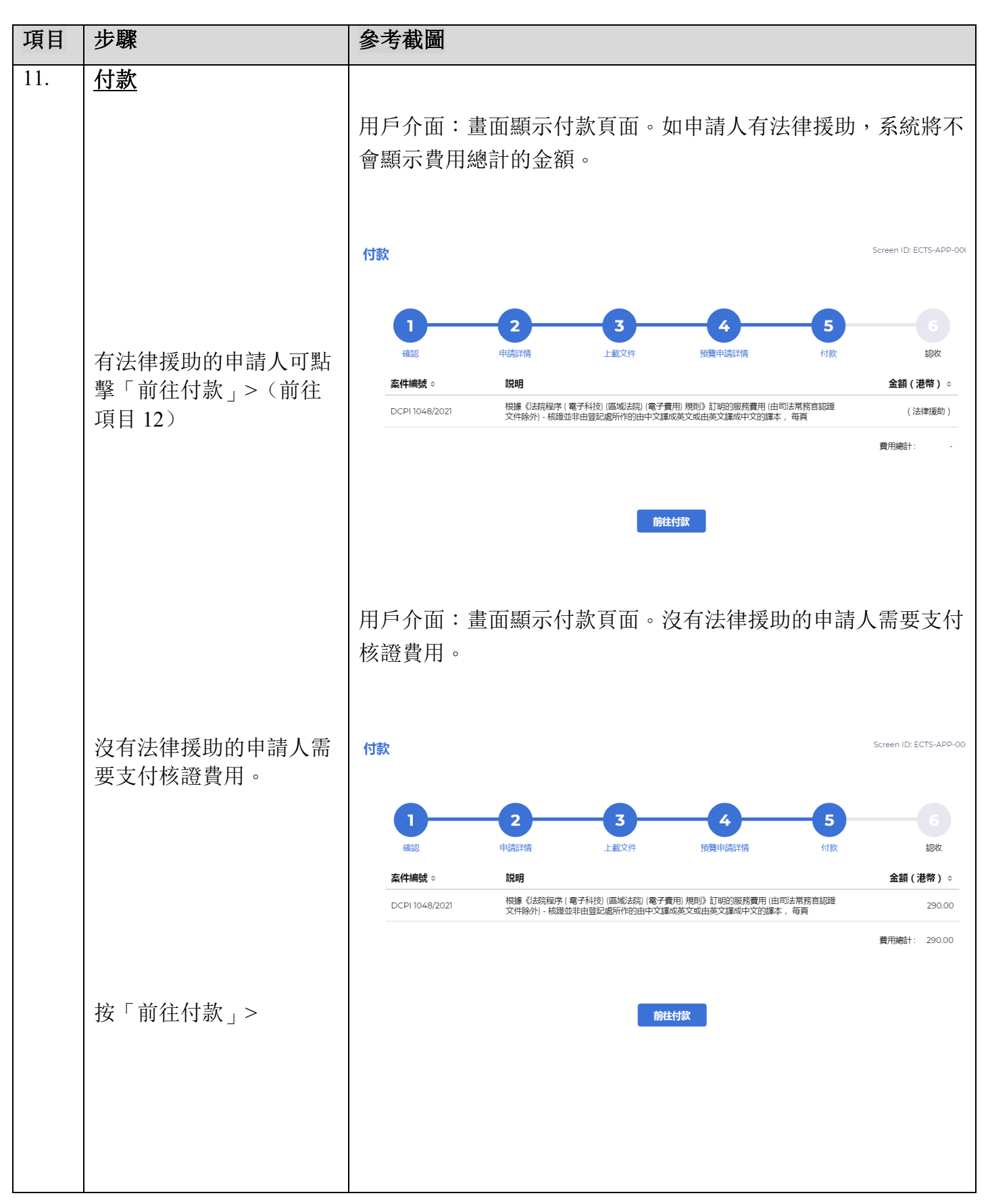

司法機構(2023年4月版) 第 23 页 第 23 页 第 23 页 第 23 页 第 23 页 第 23 页 第 23 页 第 23 页 第 23 页 第 23 页 第 23 页 第 23 页 第 23 页 第 23 页 第 23 页 第 23 页 第 23 页 第 23 页 第 23 页 第 23 页 第 23 页 第 23 页 第 23 页 第 23 页 第 23 页 第 23 页 第 23 页 第 23 页 第 23 页 第 2

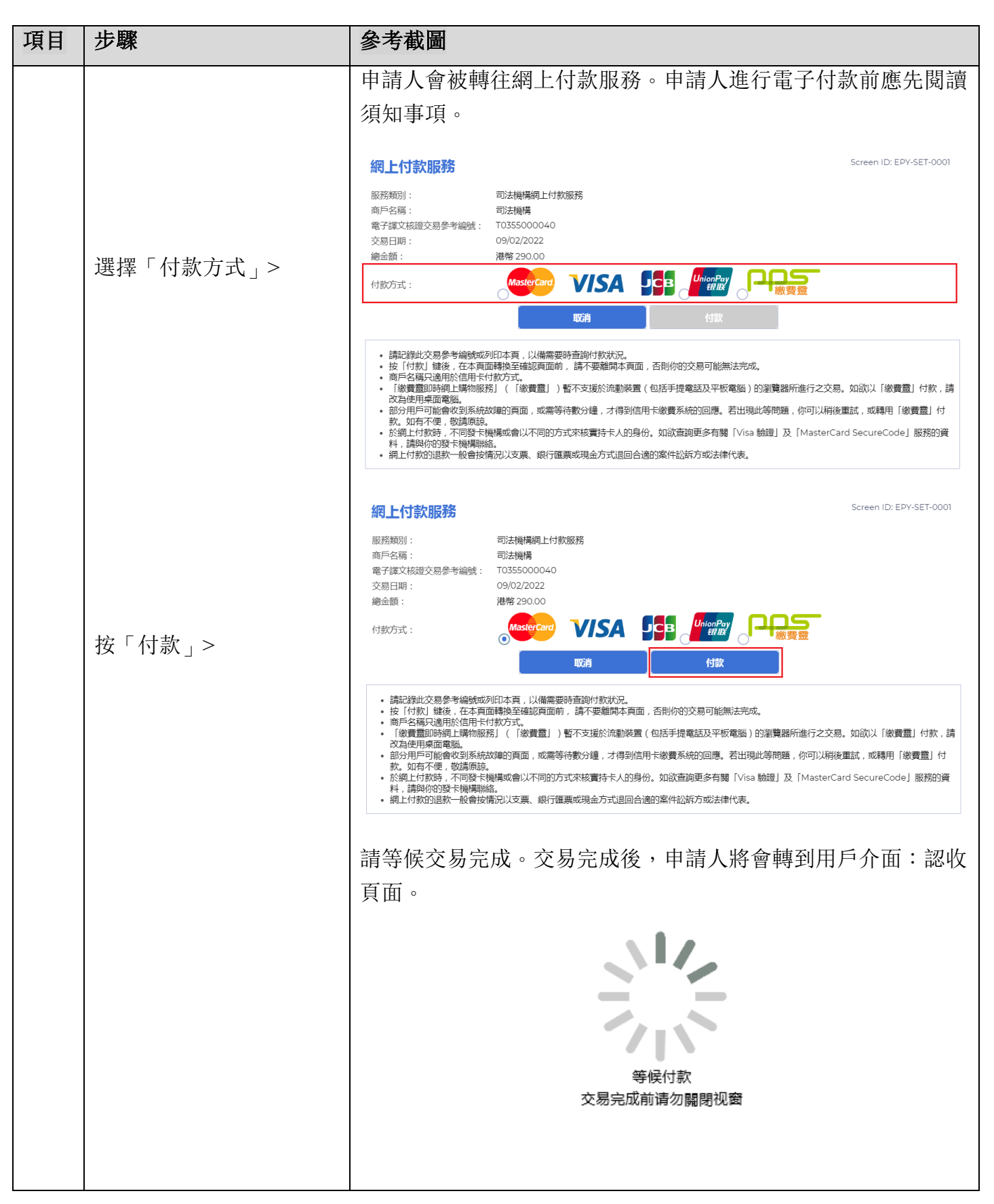

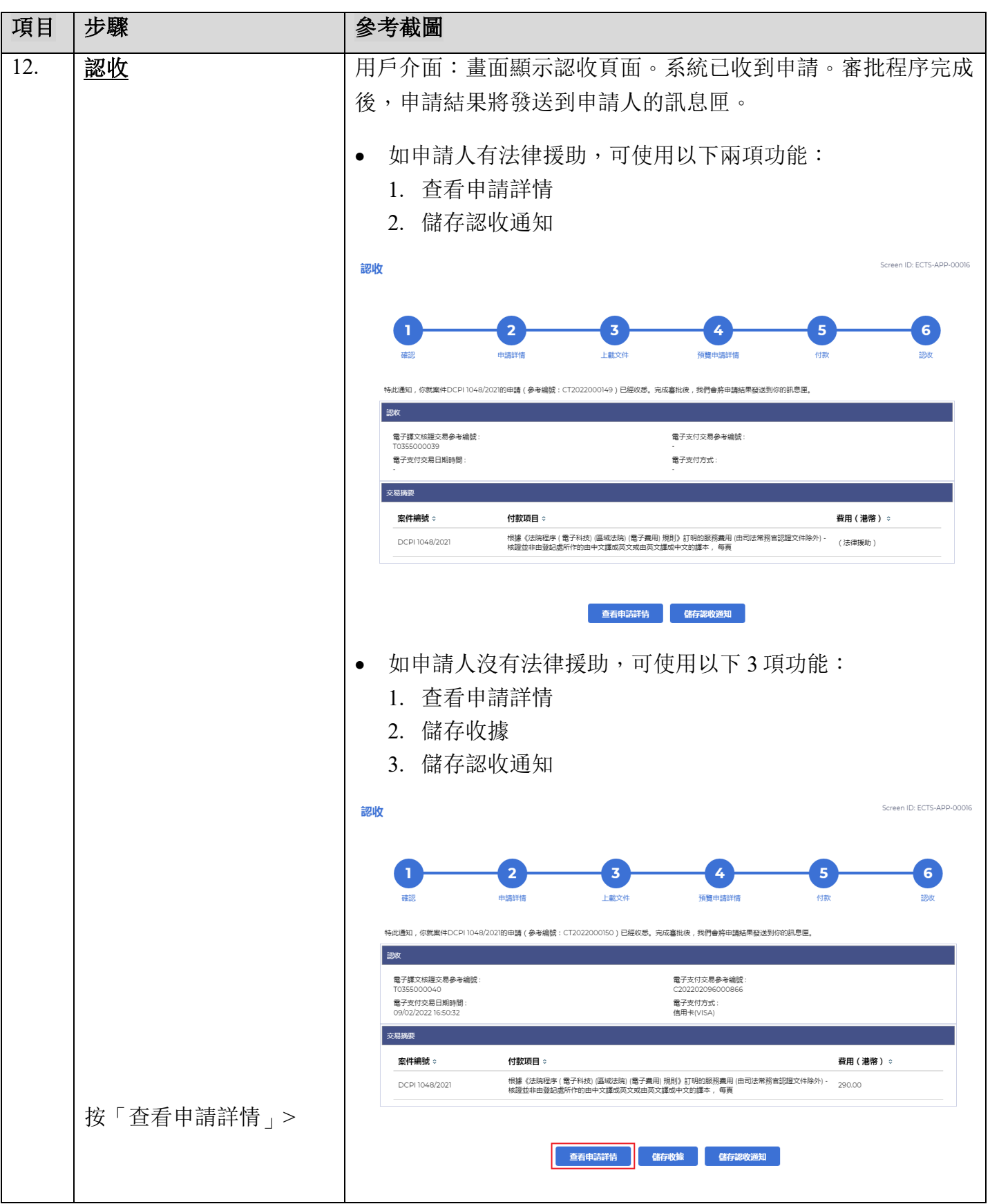

司法機構(2023年4月版) 第 第 第 第 23 页

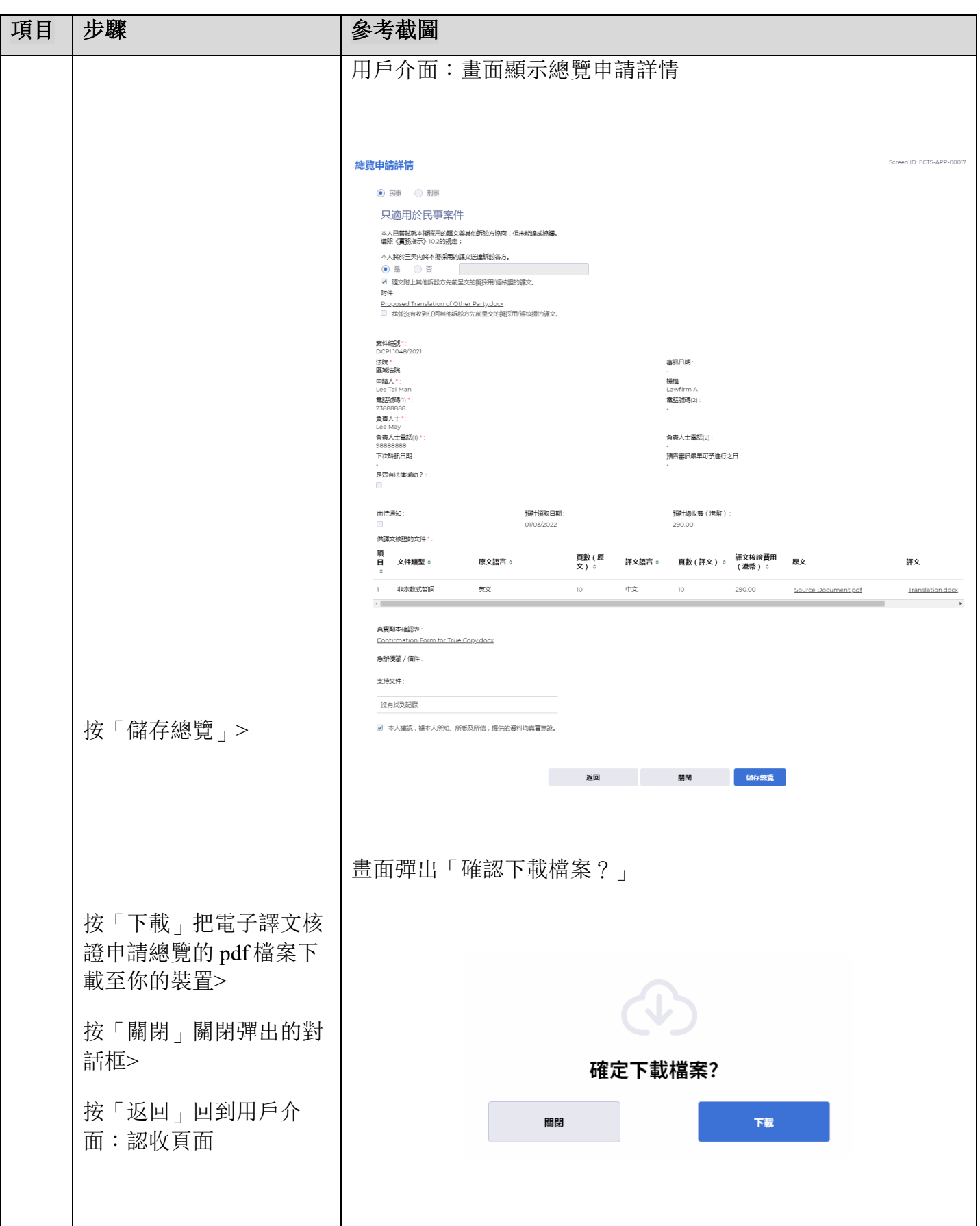

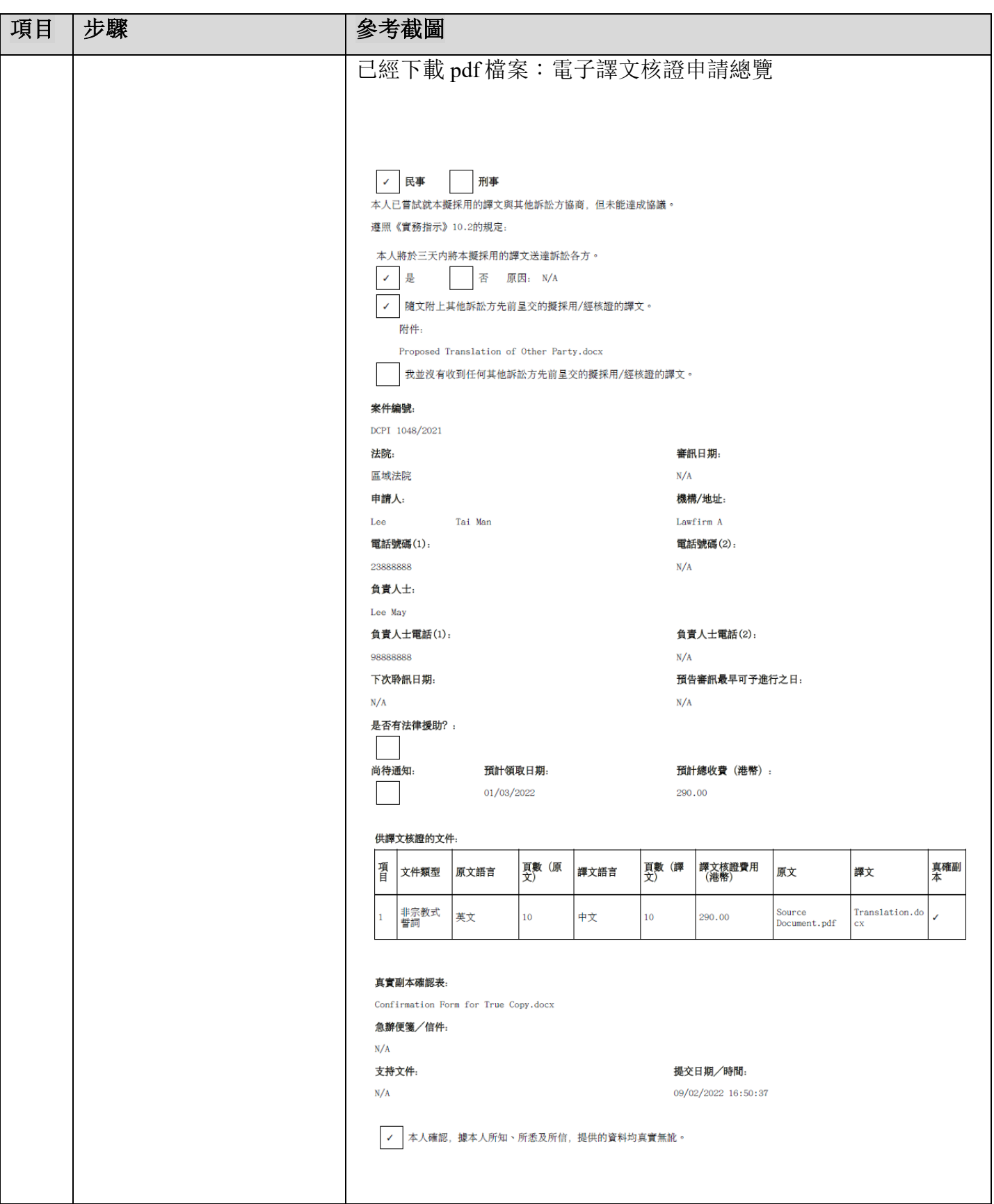

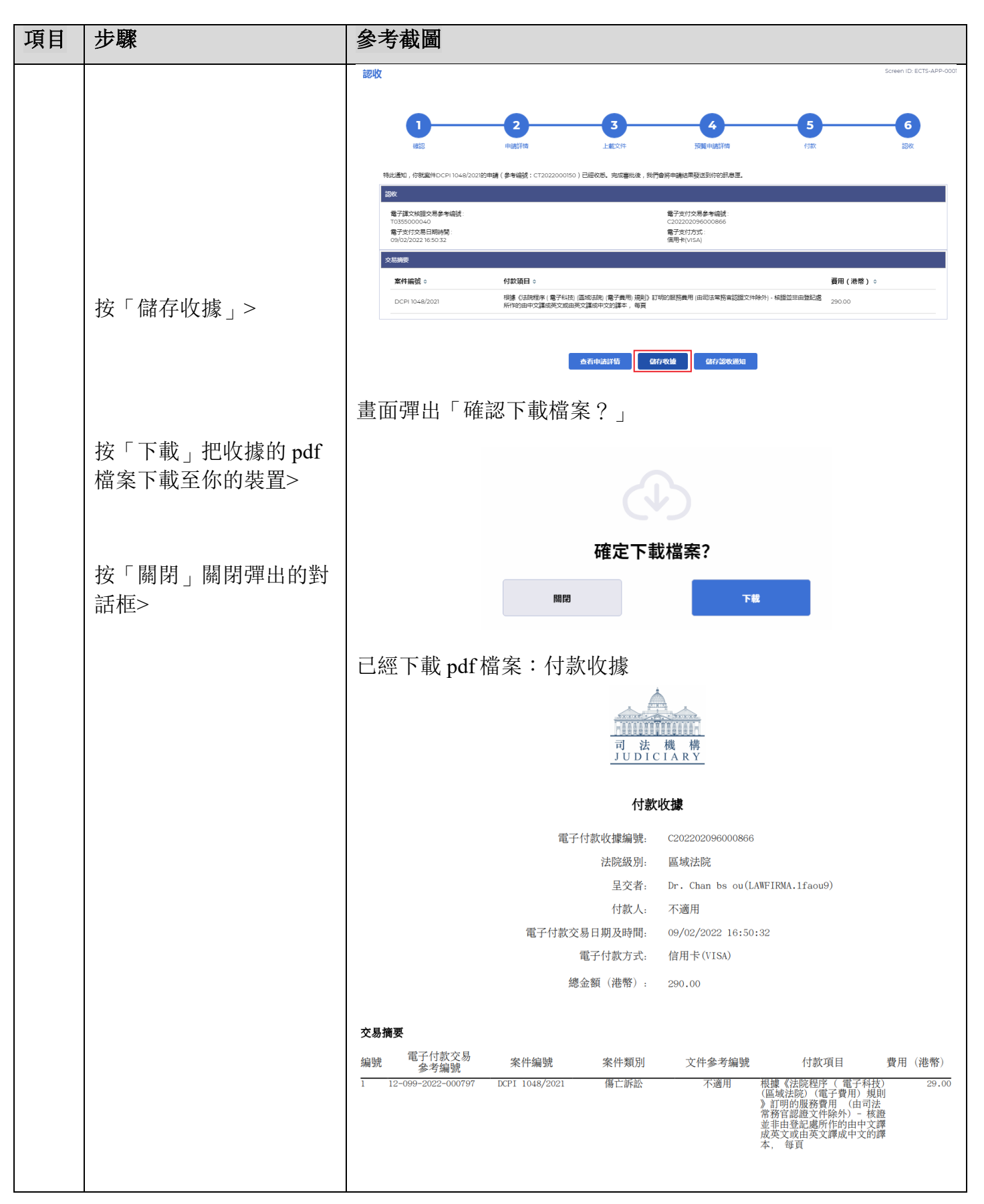

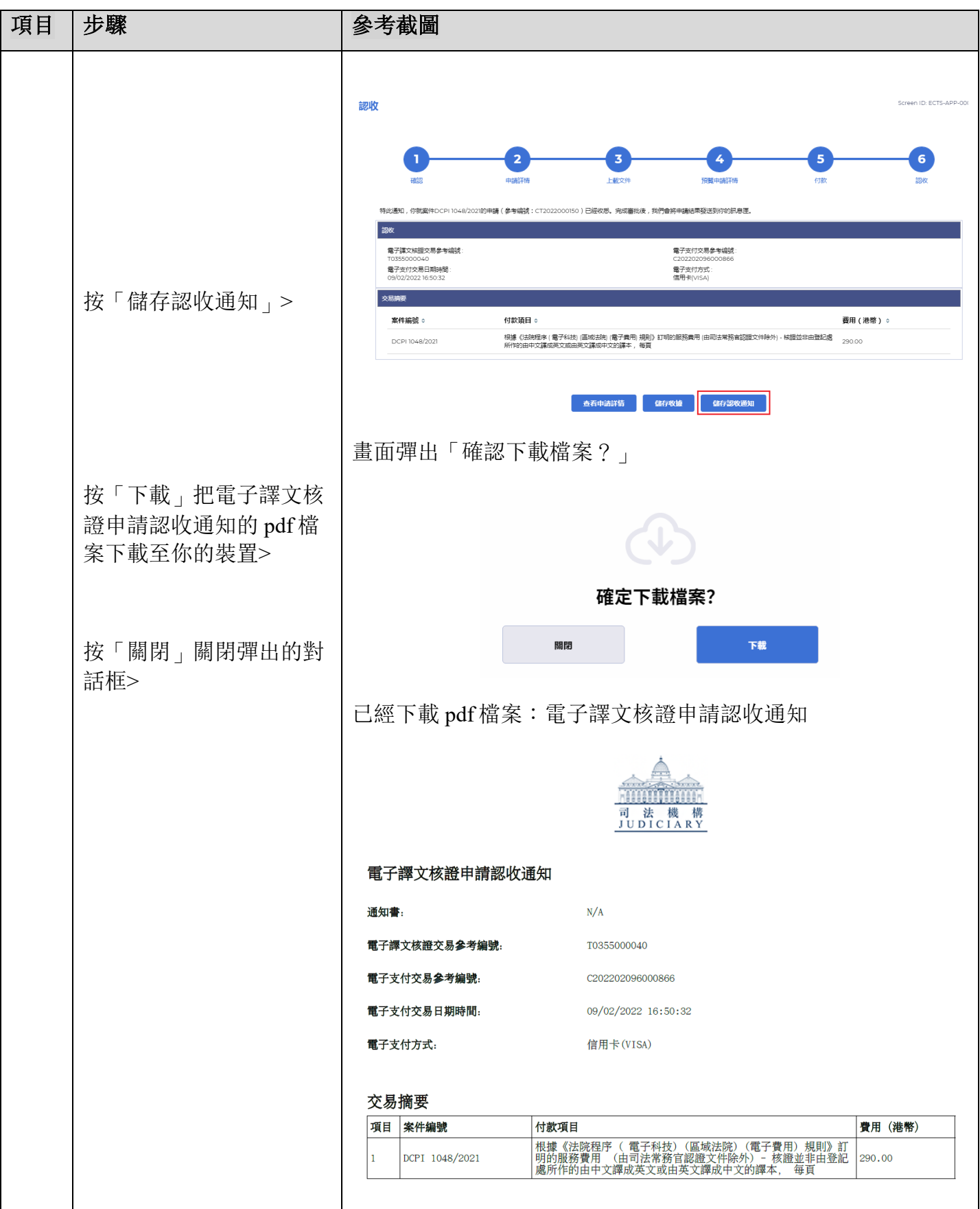

司法機構(2023年4月版) 第 20 页, 第 20 页, 未 23 页

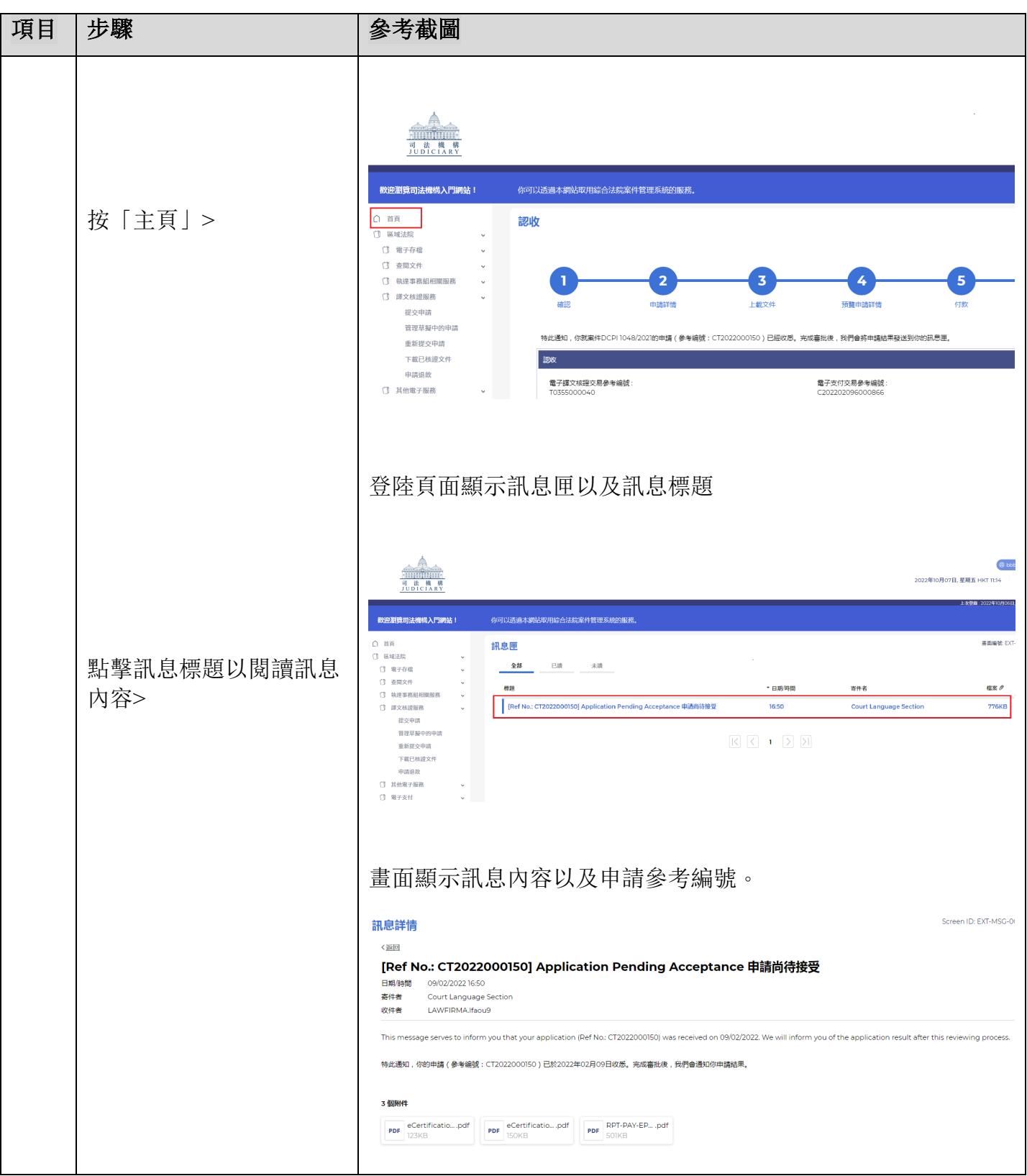

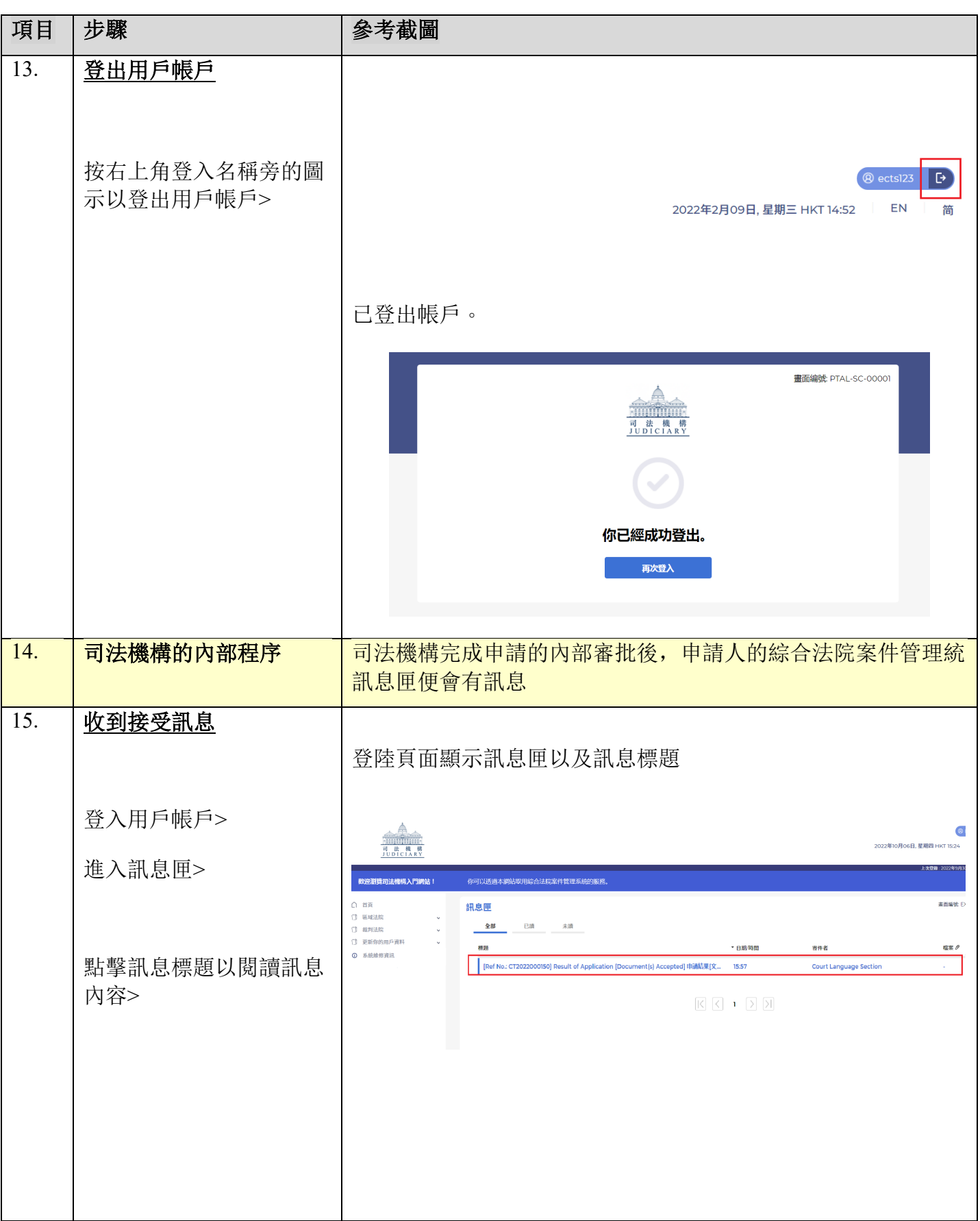

![](_page_22_Picture_59.jpeg)

司法機構內部程序